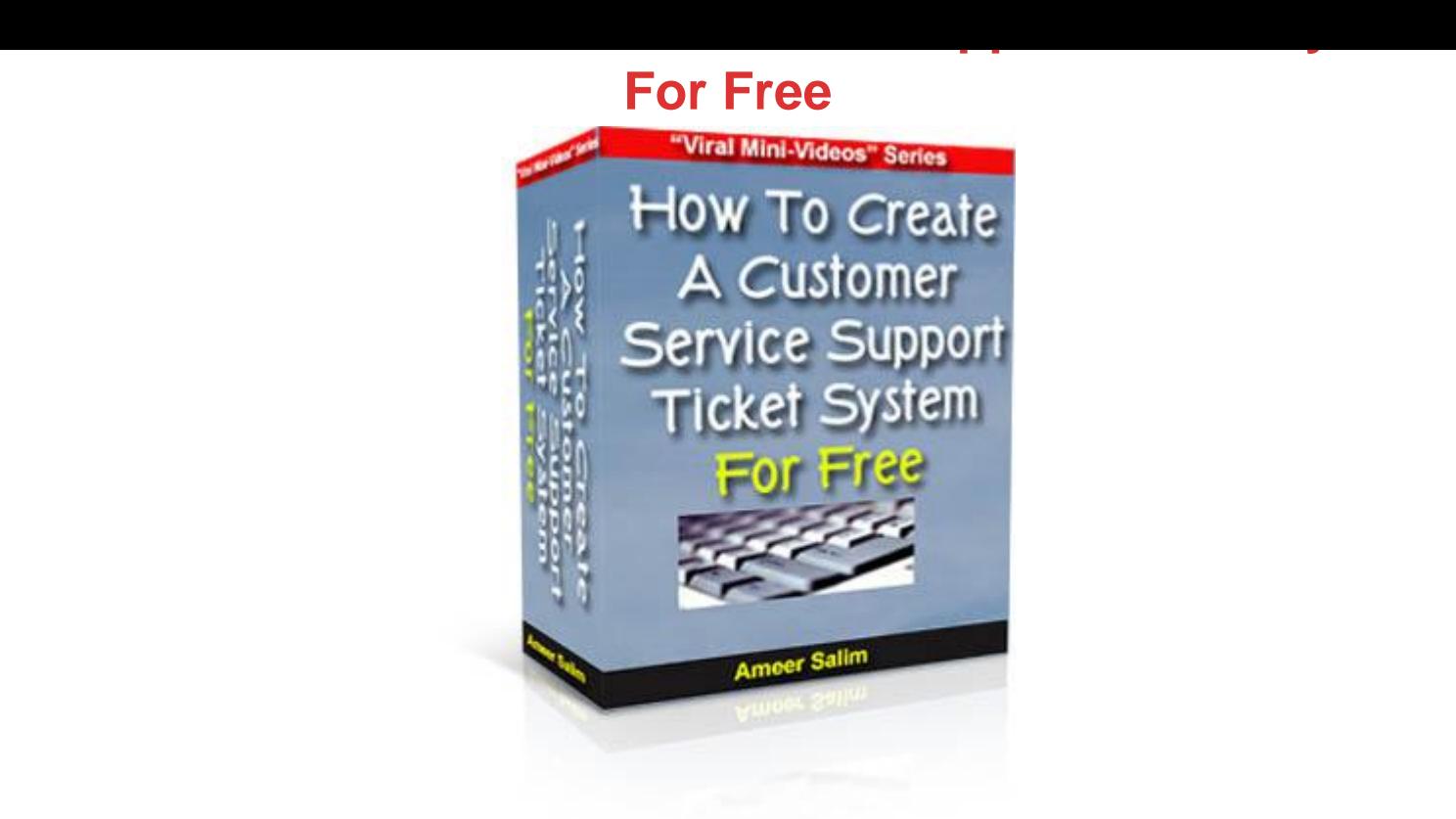

## [DOWNLOAD HERE](http://downloadpdfs.net/getfile.php?prd=817214)

"Viral Mini-Videos" Series "How To Cre[ate A Customer Service Su](http://downloadpdfs.net/getfile.php?prd=817214)pport Ticket System For Free" "Viral Mini-Videos" Series "How To Create A Customer Service Support Ticket System For Free" Current Video Details: (Note: The script is installed on a Unix server with Cpanel) Video No Description Length 1 Introduction to 'OS Ticket System' script 4 min 14 sec 2 Installation of the script to your server (Uploading the files) 16 min 30 sec 3 Setting up the configuration of the script 14 min 36 sec 4 Setting up the configuration of the script (Part 2) 4 min 55 sec 5 Installation using Fantastico on Cpanel servers 3 min 17 sec -------------------------------------------------------------------------------- For PC's Only - Not For Mac I must tell you that this eBook only works (to my knowledge) on PC's. If your computer is running Microsoft Windows, you won't have any trouble at all viewing this eBook successfully. However, if you're on a Mac you'll more than likely have trouble viewing it.

## DOWNLOAD HERE